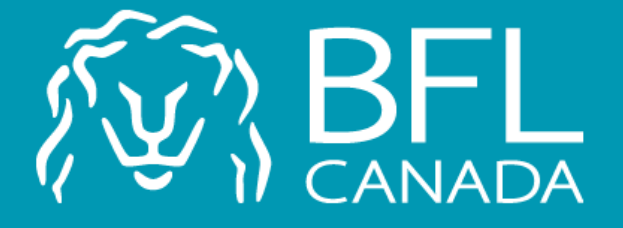

# SOFTMED Online Platform

Proceed to your ATCMA Program insurance renewal on BFL CANADA SOFTMED online platform

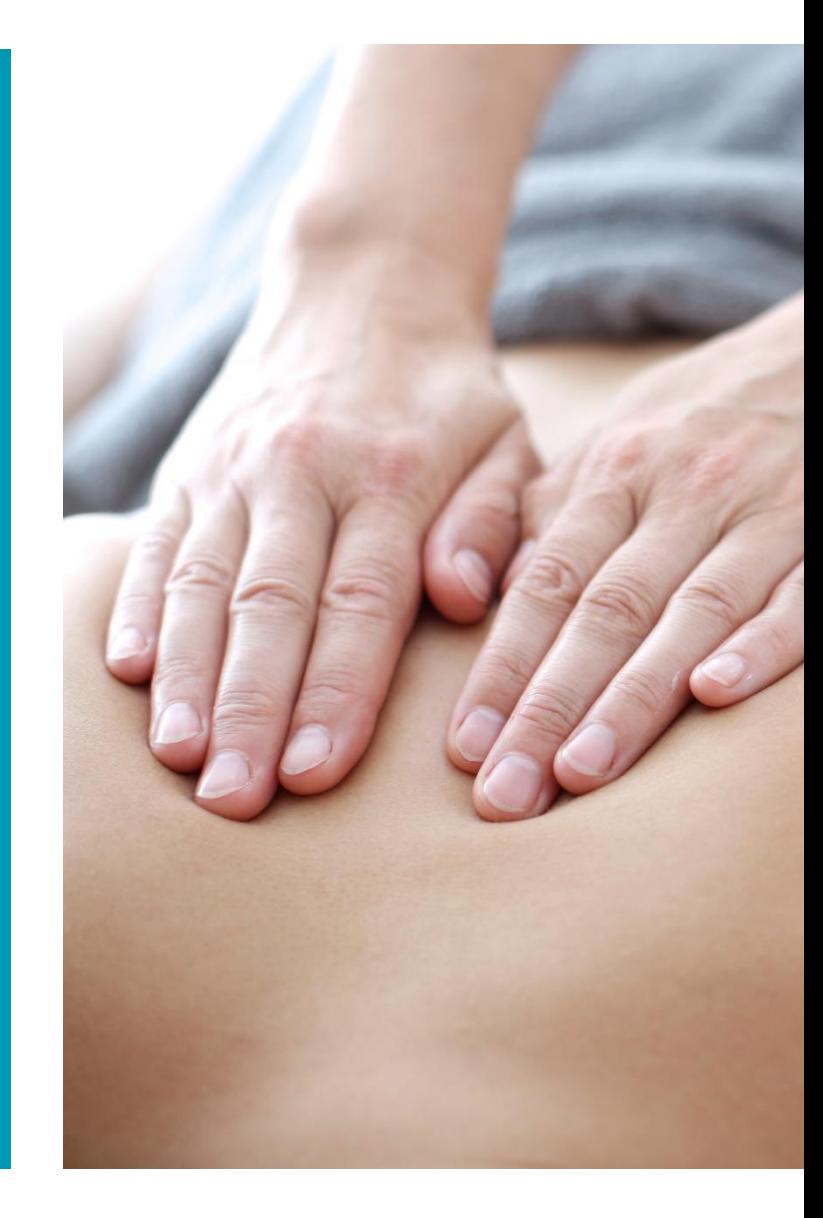

To access the platform, you must enter the following link in the address bar or your browser:

https://softmed.bflcanad [a.ca/en/account/home/](https://softmed.bflcanada.ca/en/account/home/)

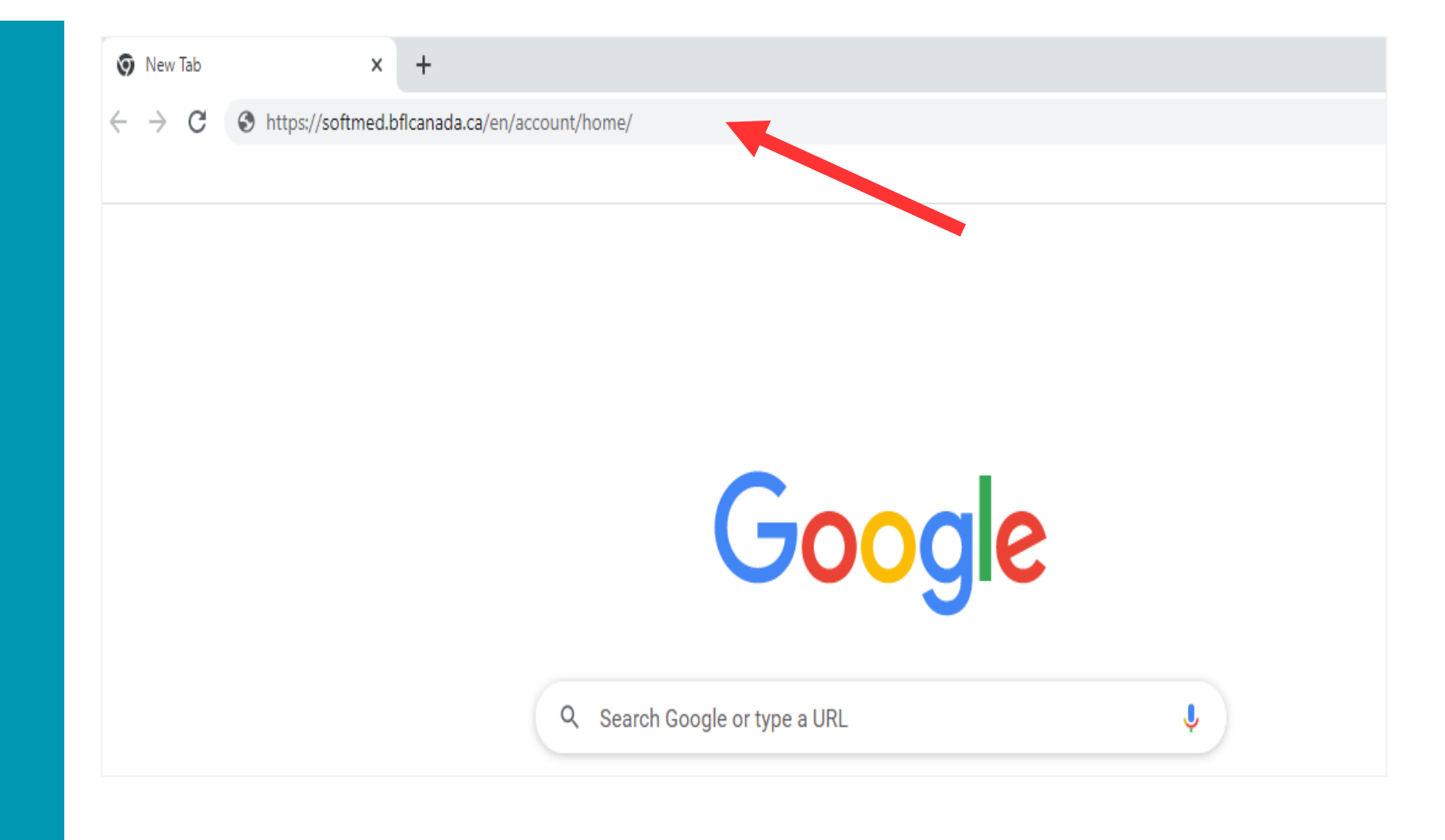

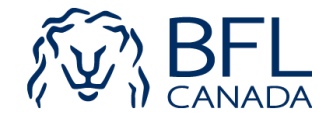

# **Click Existing User** to move on.

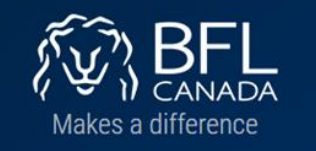

# Home | About Us | D F.A.Q \ Contact Us | A My Profile | Change Password | A Logout(Laura) | 한 Français

BFL CANADA offers you an insurance program specifically designed for your professional needs. Take advantage of our cutting-edge expertise in both insurance and risk management.

### **COMPREHENSIVE COVERAGE**

#### **PROFESSIONAL LIABILITY INSURANCE**

Also known as "Errors and Omissions Insurance", it is an excellent form of protection for businesses and individuals who are paid for their expertise in a field, in the event that a client holds them responsible for a service they provided, or failed to provide, or did not have the expected or promised results.

This provides coverage not only for the costs of defending the insured but may also provide indemnity to compensate a third party who has suffered damages as a result of an error or accidental omission of the insured. It offers protection to enterprises or individuals whose clients could claim damages resulting from malpractice during the performance of services or the provision of advice.

#### **GENERAL LIABILITY INSURANCE**

General liability insurance allows you to protect your business in the event that you are legally responsible for injury or damage to property of a third party (client) caused by your product or by an accident.

#### **PROPERTY INSURANCE**

Property insurance can cover all property owned by you and that you use for your business operations. Such insurance protects your investment against direct damage caused to your property as a result of a covered loss.

PLEASE SELECT ONE OF THE FOLLOWING SERVICES

& New User

→ Existing User

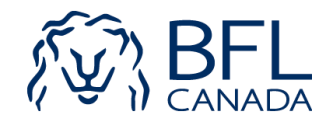

# Click on the FORGOT PASSWORD link

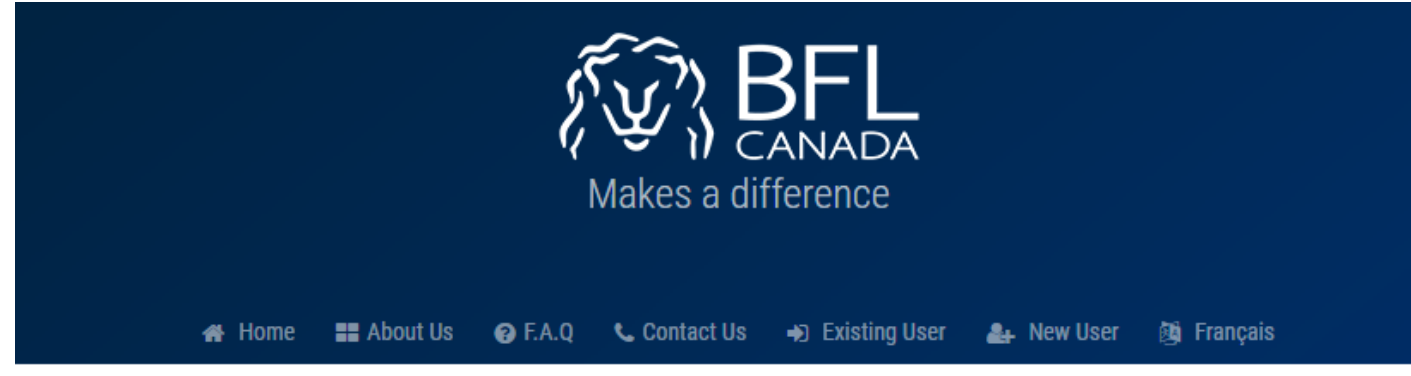

### ACCOUNT AUTHENTICATION ENTER YOUR EMAIL TO LOGIN YOUR ACCOUNT

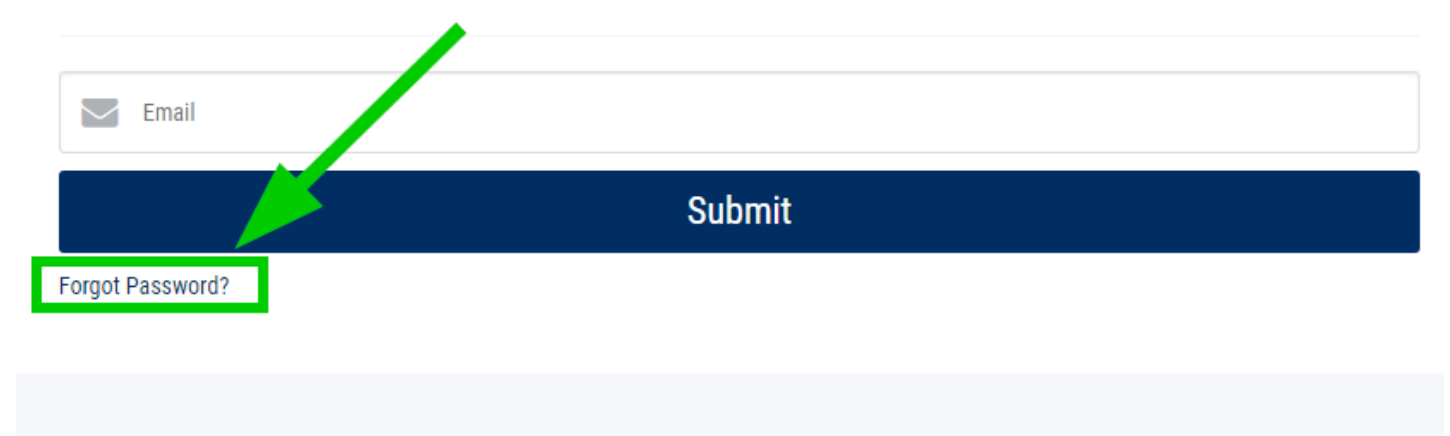

About Us Terms of Use Privacy Policy Complaints Policy License To Practice Documents

@ 2022 BFL CANADA All rights reserved.

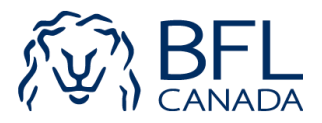

Enter your email address (the same email address you receive our notification email) then click the REQUEST NEW PASSWORD button to receive by email a link to reset your password.

#### **@** F.A.Q  $\bigtriangledown$  Existing User **#** Home **EX** About Us **L** Contact Us **&** New User **BA** Français

### RESET PASSWORD REQUEST

I SEND YOU A TEMPORARY PASSWORD TO YOUR EMAIL ADDRESS ENTERED BELOW. BE ADVISED THAT CERTAIN FREE EMAILS (@YAHOO.COM, @HOTMAIL.COM, ETC.) HAVE VERY STRICT SPAM FILTERS, AND MAY CAUSE SENDING EMAILS TO THESE ADDRESSES TO BE TREATED AS SUCH. PLEASE USE AN ALTERNATE EMAIL ADDRESS, LIKE @GMAIL.COM INSTEAD, FOR CASES LIKE THESE.

johndoe@gmail.com **Request new password** 

Click here to login

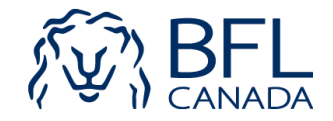

After clicking the link in your email, it will bring you back to this page to reset your password. Choose a password, confirm it then click the **UPDATE** PASSWORD button.

### RESET PASSWORD PLEASE ENTER A NEW PASSWORD BELOW

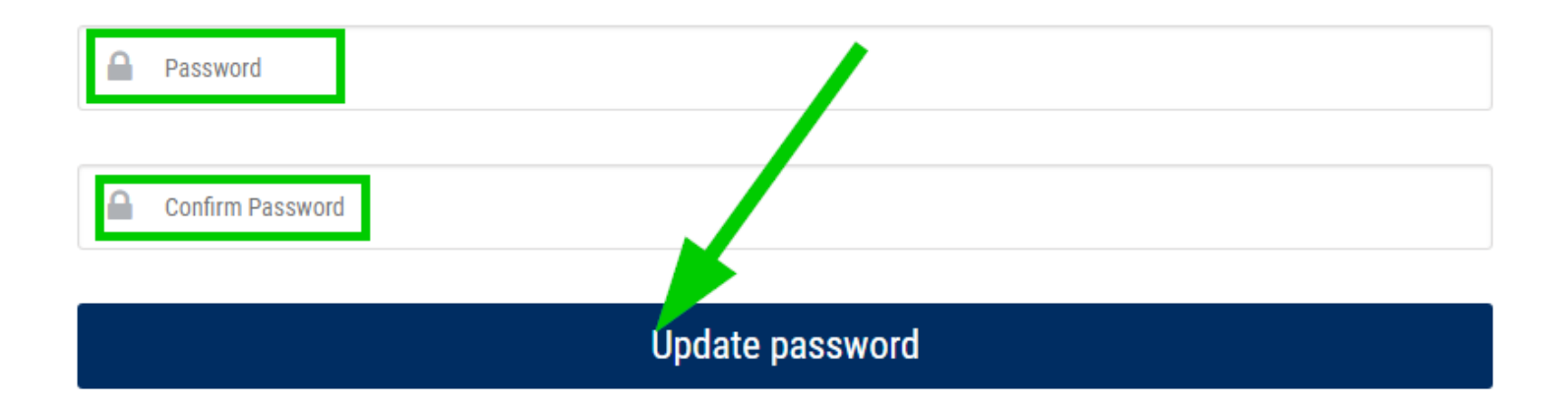

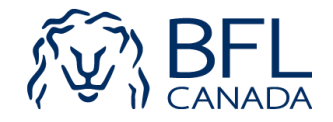

# **TO RENEW YOUR POLICY**

# **Select EXISTING USER.**

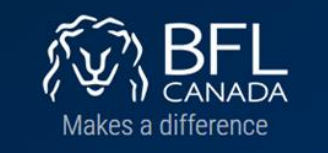

# Home ##About Us @ F.A.Q < Contact Us & My Profile = Change Password @ Logout(Laura) @ Français

BFL CANADA offers you an insurance program specifically designed for your professional needs. Take advantage of our cutting-edge expertise in both insurance and risk management.

### **COMPREHENSIVE COVERAGE**

#### **PROFESSIONAL LIABILITY INSURANCE**

Also known as "Errors and Omissions Insurance", it is an excellent form of protection for businesses and individuals who are paid for their expertise in a field, in the event that a client holds them responsible for a service they provided, or failed to provide, or did not have the expected or promised results.

This provides coverage not only for the costs of defending the insured but may also provide indemnity to compensate a third party who has suffered damages as a result of an error or accidental omission of the insured. It offers protection to enterprises or individuals whose clients could claim damages resulting from malpractice during the performance of services or the provision of advice.

#### **GENERAL LIABILITY INSURANCE**

General liability insurance allows you to protect your business in the event that you are legally responsible for injury or damage to property of a third party (client) caused by your product or by an accident.

#### **PROPERTY INSURANCE**

Property insurance can cover all property owned by you and that you use for your business operations. Such insurance protects your investment against direct damage caused to your property as a result of a covered loss.

PLEASE SELECT ONE OF THE FOLLOWING SERVICES

& New User

→ Existing User

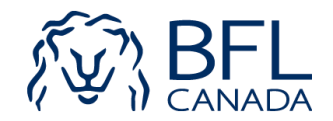

Log in using your email address and your newly chosen password.

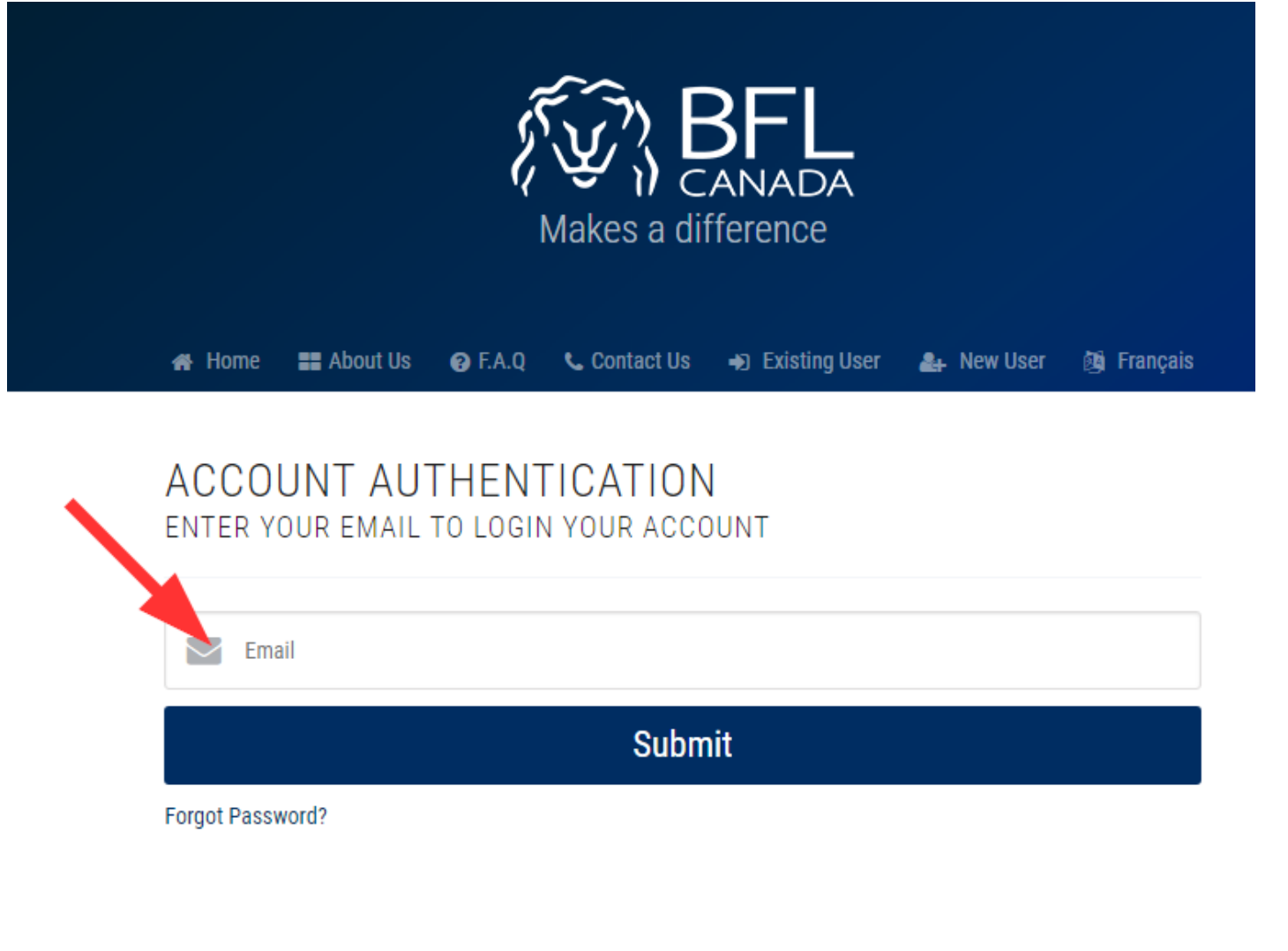

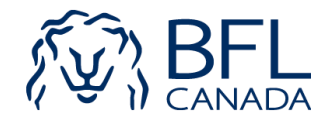

# **TO RENEW YOUR ATCMA INDIVIDUAL POLICY**

Click the PROCEED WITH YOUR RENEWAL button to renew your Individual policy. Follow the onscreen instructions and complete your payment.

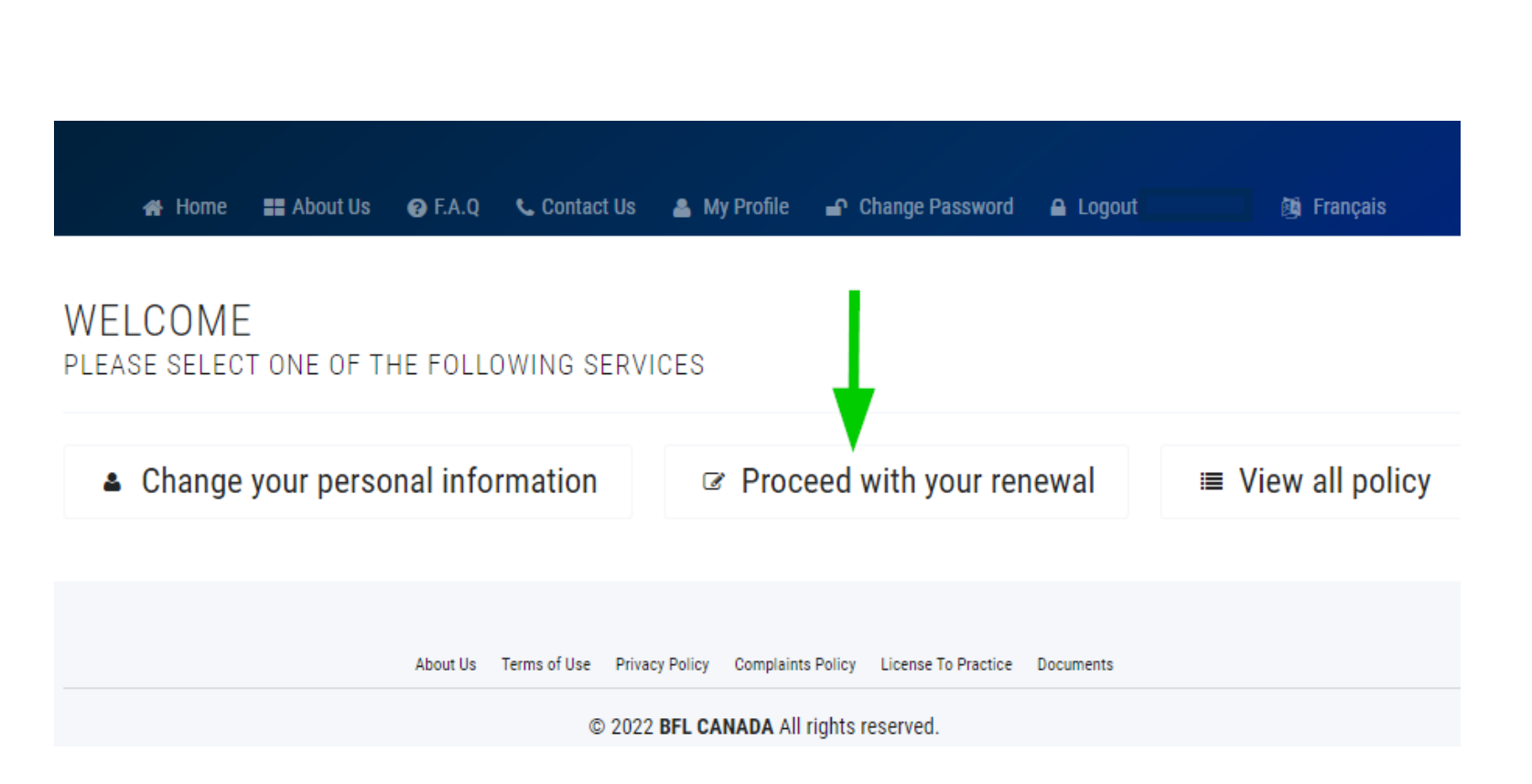

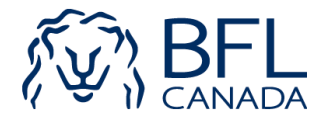

### NOTE\*\*

If you do not currently have a Clinic Policy but need to add one this year, make sure you answer YES to question 5: "Do you own and manage a clinic" and question 5(A) when you process your<br>**Individual Policy. The Clinic Application will then show on the home page once you have completed your individual policy renewal .**

5. Do you own and manage a clinic? \*  $\bullet$  yes  $\circ$  no

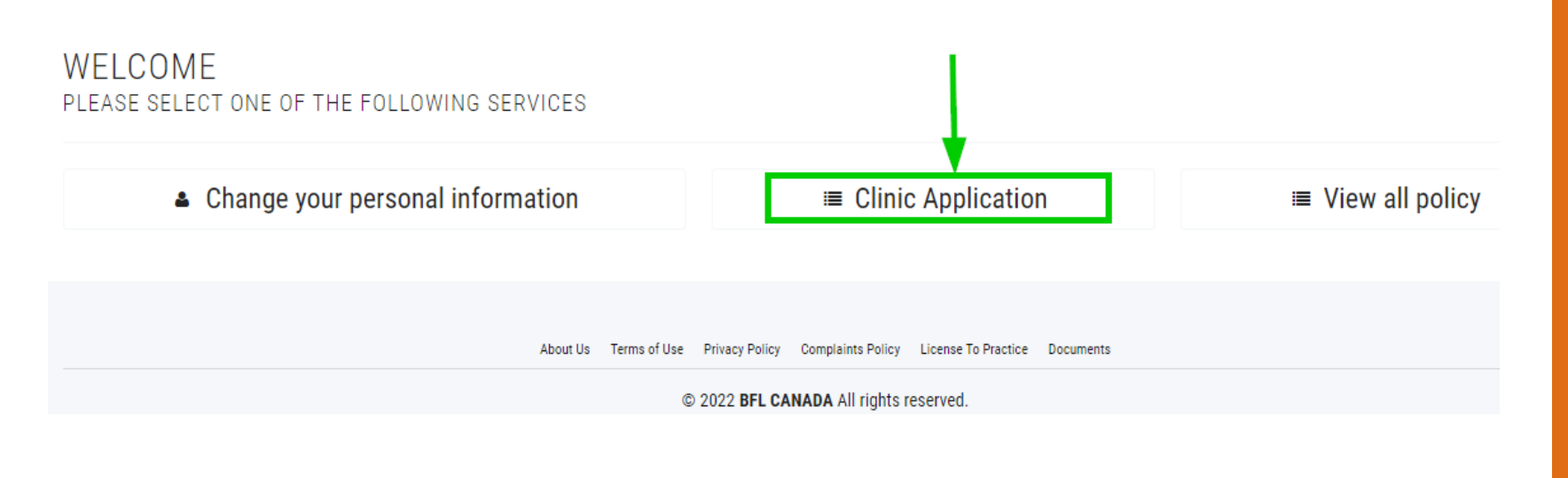

**A** My Profile

**■ Change Password** 

**△** Logout(Kyeongsuk)

**网 Français** 

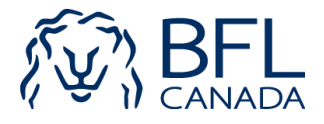

**@** F.A.Q **&** Contact Us

**A** Home

**EX** About Us

# **TO RENEW YOUR ATCMA INDIVIDUAL POLICY**

You must verify your information, update it if necessary and click on the Next button of every page until the payment step .

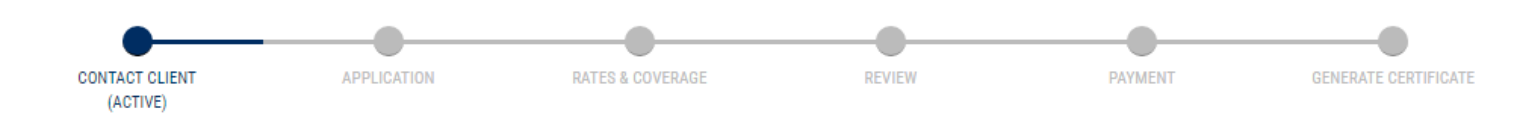

### **CONTACT INFORMATION**

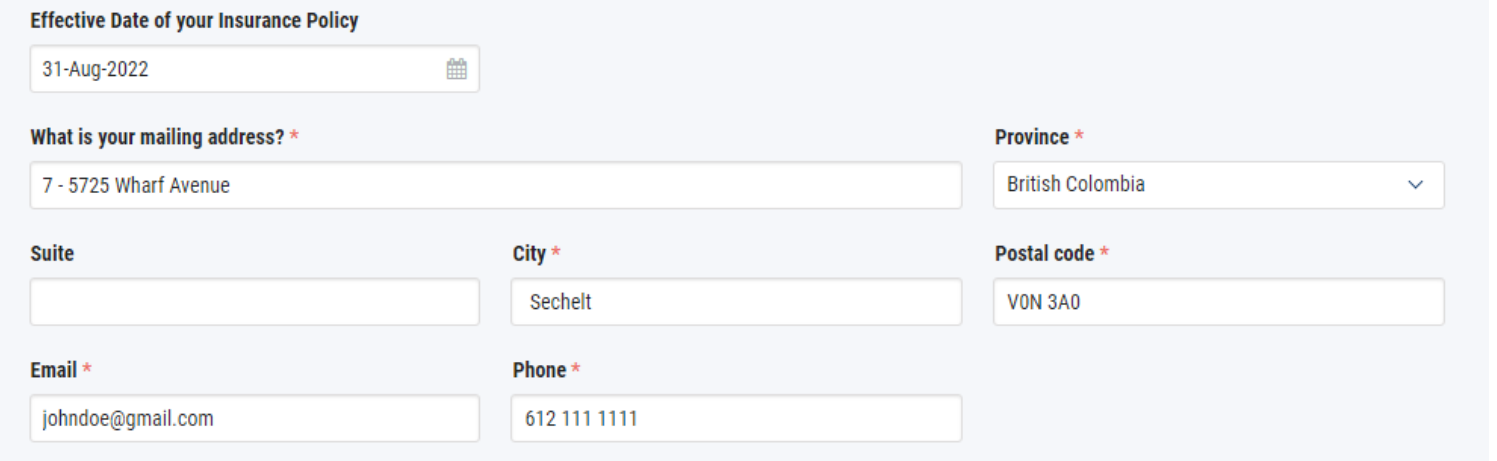

◯ Check this box if your work address is the same as mailing address.

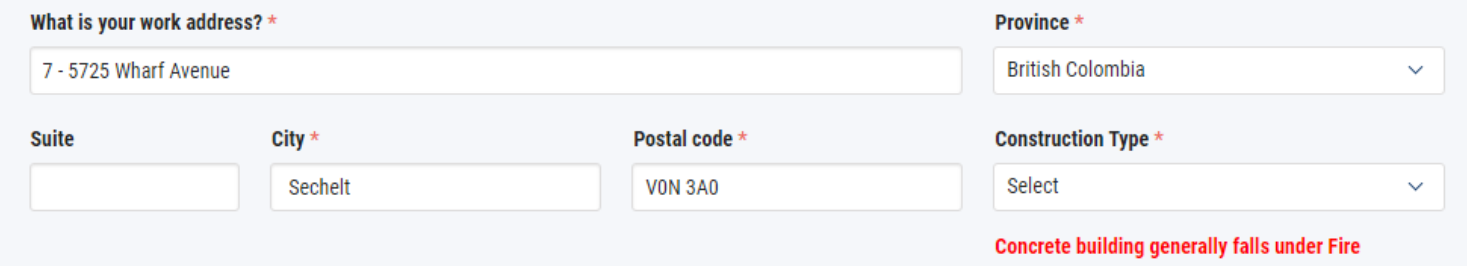

**Resistive/Non-Combustible.** 

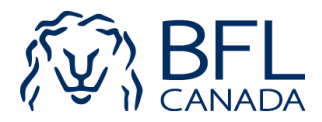

# **TO RENEW YOUR ATCMA INDIVIDUAL POLICY**

Once the payment of your premium is completed, your policy documents will be sent to you by email and will also be available for download .

#### **PAYMENT CONTACT CLIENT APPLICATION RATES & COVERAGE REVIEW PAYMENT GENERATE CERTIFICATE** (ACTIVE)

### **PAYMENT METHODS**

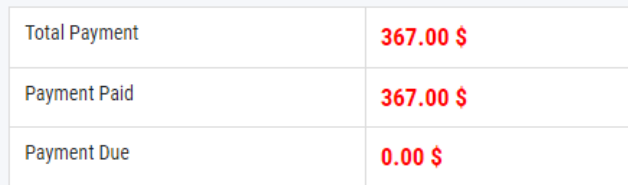

#### NO PAYMENT BY CHEQUE WILL BE ACCEPTED

\* IMPORTANT - Your payment has been successfully completed,

### Your policy documents are being generated and will be sent to you by email

At any time, you can communicate with one of our brokers who can provide you with additional information or advice regarding this insurance program. Contact Digital Support at 1-855-235-1889 (toll-free) or by email at digitalsupport@bflcanada.ca

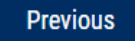

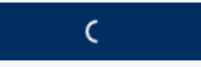

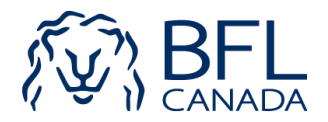

# **TO RENEW YOUR ATCMA CLINIC POLICY**

If you previously had a **Clinic Policy**, it will be available for renewal **once you complete the payment for your Individual Policy.**

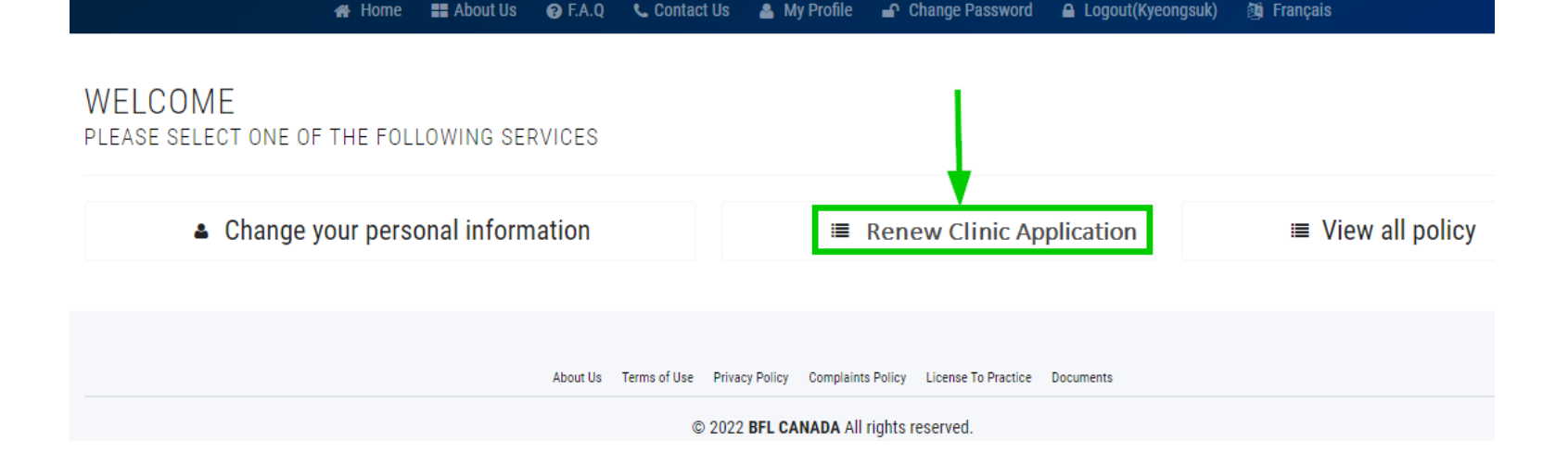

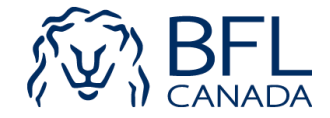

# **TO RENEW YOUR ATCMA CLINIC POLICY**

You must verify your information, update it if necessaryand click on the Next button of every page until you complete the payment step .

Note: "Clinic operating name" is the business operating name you use but not necessarily a registered company name, for example, "ABC Acupuncture Clinic". It is a mandatory field. If you don't have a specific name you call your clinic, you can enter your personal name. "Registered clinic corporate name" is your full legal company name with Ltd./Inc./Corp. etc. registered for this operation. If you do have one, please make sure you enter it .

### APPLICATION FORM

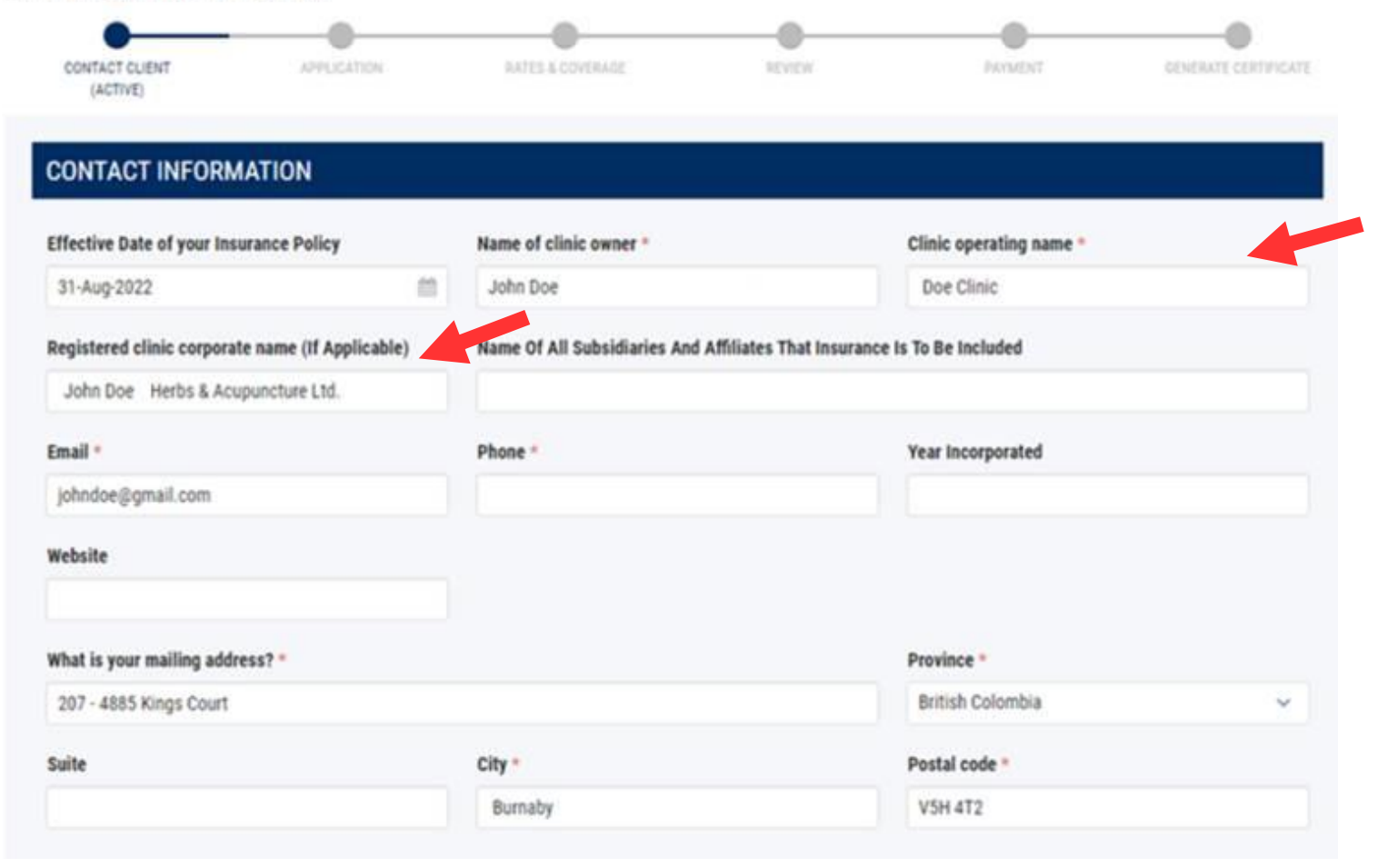

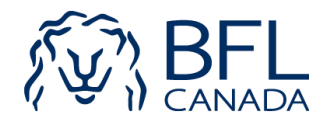

### **NOTE \*\***

If you see a "Referral to admin" message appear during your application process, it means something entered must be further reviewed by admin to be approved.

You will receive an email when the administrator completes the review and you can continue your application.

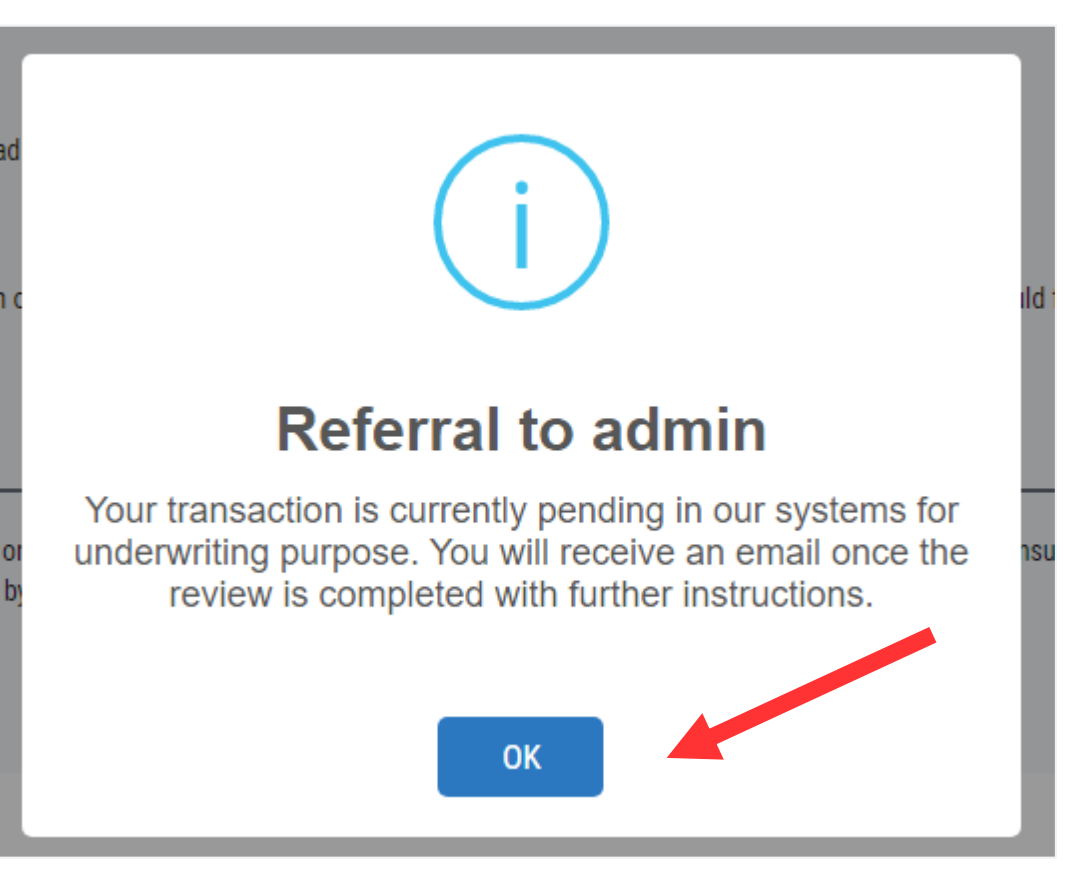

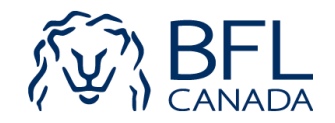

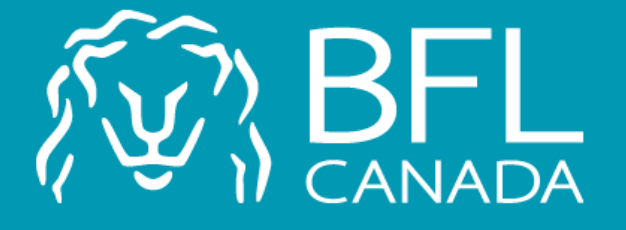

For any inquiry, contact Selina Zhang at 1-778 331-8627 or by email [szhang@bflcanada.ca](mailto:szhang@bflcanada.ca)

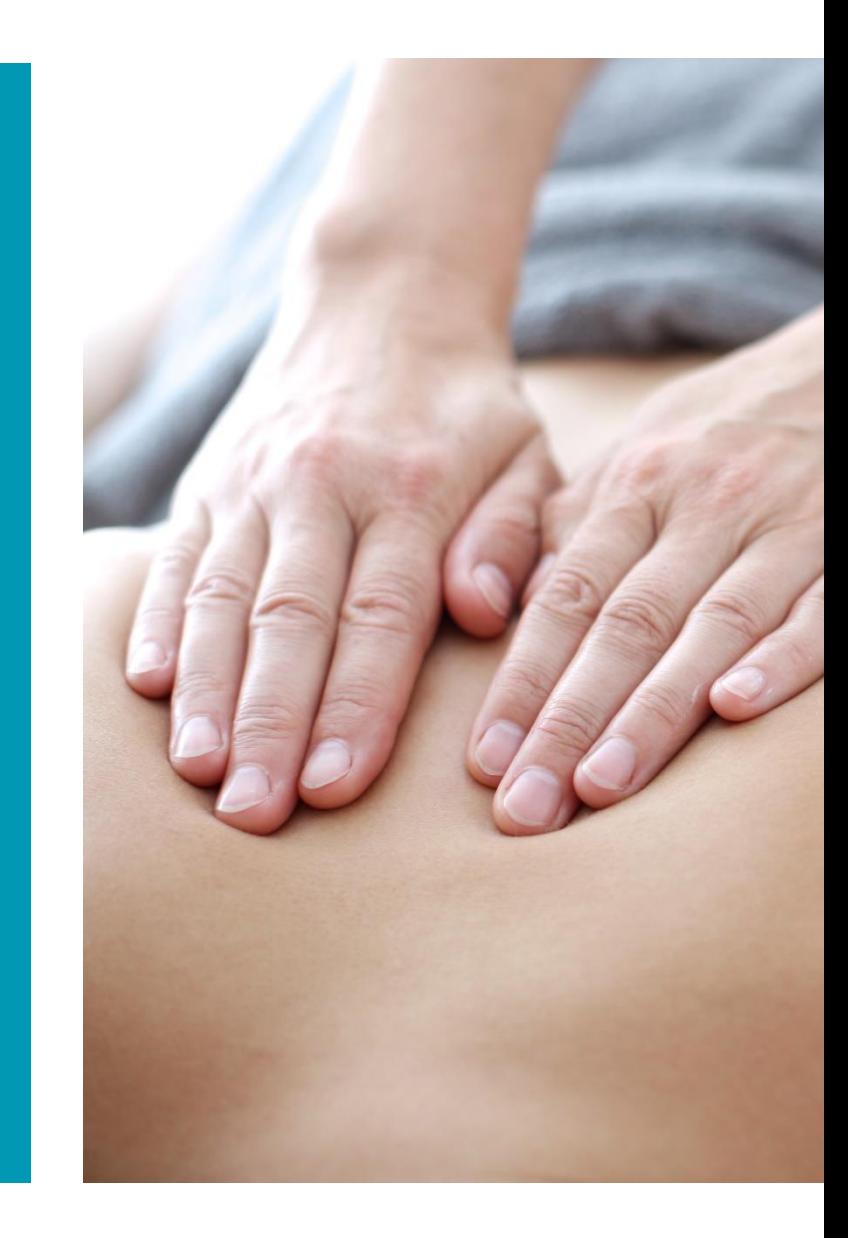